Smart Card ToolSet PRO

# **Card Explorer Extensions Plug-Ins Interface Specification**

Document version 1.3 May 03, 2005

<http://www.scardsoft.com/>

### СОДЕРЖАНИЕ СТРАНИЦА

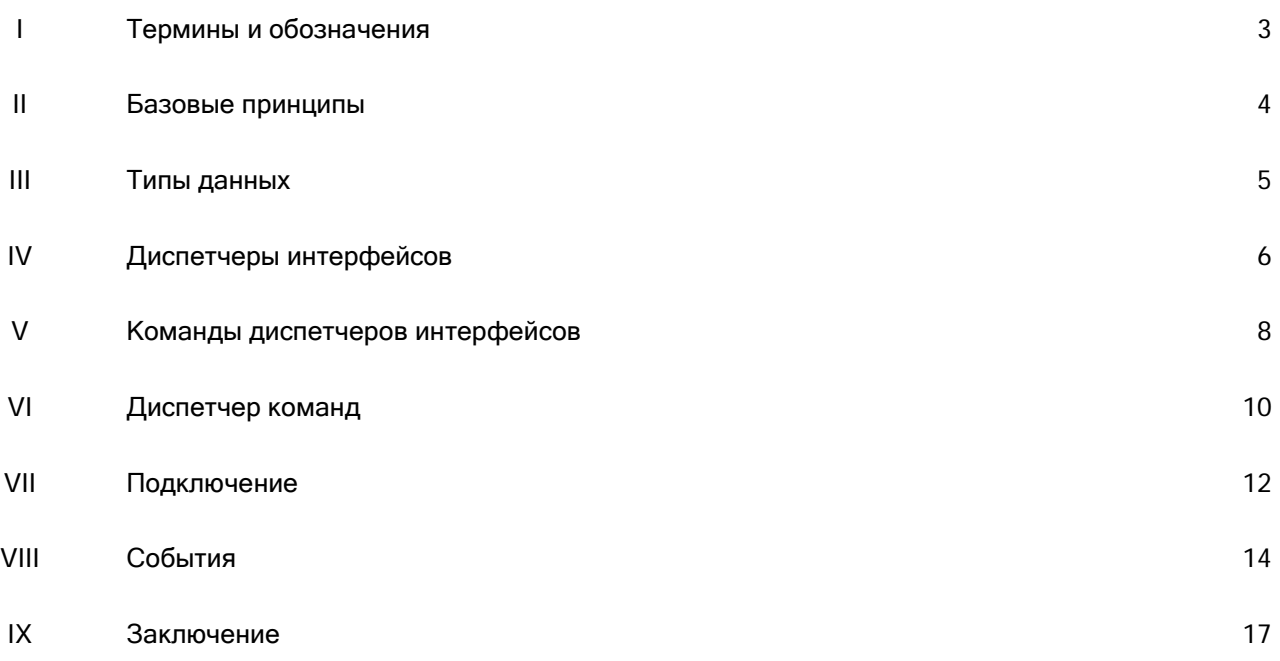

### I. ТЕРМИНЫ И ОБОЗНАЧЕНИЯ

### Функциональный плагин (далее - Плагин):

- программный модуль, подключаемый динамически к программе Smart Card ToolSet в момент готовности смарт карты к работе и выполняющий определенный набор действий со смарт картой и ее данными;

Главная программа (далее - Программа):

- программа Smart Card ToolSet, управляющая данным плагином;

Диспетчер интерфейса плагина (далее - Диспетчер плагина):

- экспортируемая плагином функция, имеющая определенный заданный формат и предопределенное имя "DispatchInterface", предназначенная для передачи команд и данных из программы в плагин;

Диспетчер интерфейса программы (далее - Диспетчер программы):

- функция в программе, имеющая тот же формат что и Диспетчер плагина, предназначенная для передачи команд и данных из плагина в программу;

#### Диспетчер передачи команд в смарт карту (далее - Диспетчер команд):

- функция в программе, предназначенная для передачи команд и данных из плагина в текущую открытую смарт карту;

### II. БАЗОВЫЕ ПРИНЦИПЫ

Функциональные плагины для программы Smart Card ToolSet представляют собой обычные dll – т.е. динамически подключаемые библиотеки MS Windows.

Выбор среды разработки плагинов зависит только от профессиональных навыков или от личных предпочтений разработчика.

Каждый плагин обязан экспортировать одну функцию "DispatchInterface", имеющую заданный формат (см. ниже) и представляющую собой Диспетчер интерфейса плагина.

В процессе динамического подключения плагина программа, используя Диспетчер плагина, производит проверку соответствия и передает через параметры необходимые данные, в том числе указатели на Диспетчер интерфейса программы и на Диспетчер команд, а так же событие готовности к работе.

Все взаимодействие между плагином и программой организовано в виде прямых вызовов функций диспетчеров и передаче необходимых данных через их параметры.

### III. ТИПЫ ДАННЫХ

При работе с диспетчерами интерфейсов и команд в качестве передаваемых параметров и возвращаемых значений используются следующие типы данных:

- 1. беззнаковое 32-битное целое (далее Integer)
- 2. 32-битный указатель (далее Pointer)
- 3. В качестве текстовых строк используются массивы символов, всегда оканчивающиеся символом 0x00;

#### ДИСПЕТЧЕРЫ ИНТЕРФЕЙСОВ  $IV$

Диспетчер интерфейса плагина - это единственная экспортируемая библиотекой плагина функция.

Обязательным требованием является экспорт данной функции под именем "DispatchInterface". Если в момент подключения библиотеки такая функция не будет в ней найдена - данная библиотека не считается плагином.

Для каждого подключаемого плагина программа динамически создает его собственный Диспетчер интерфейса программы, указатель на который передается в плагин на этапе его подключения.

#### Параметры функции:

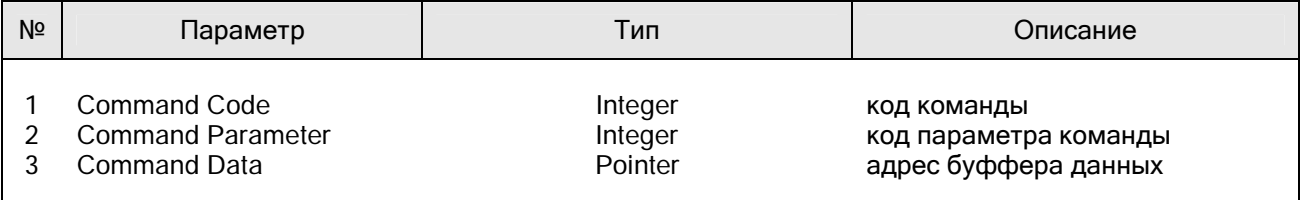

Все параметры функции передаются по ссылке, т.е. реально передаются указатели на локальные переменные типа Integer и Pointer.

Функция возвращает значение кода выполнения операции типа Integer:

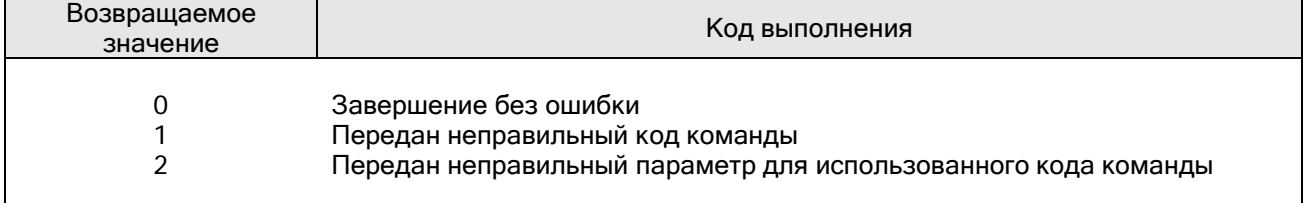

Принципы использования:

- q в системе задано некое пространство значений команд (см.таблицу далее), задающее соответствие между необходимой командой и значением параметра Command Code функции Диспетчера интерфейса;
- q каждому значению Command Code в зависимости от соответствующей ему команды может принадлежать одно или несколько значений Command Parameter, позволяющие более конкретно детализировать специфику выполнения команды;
- q в зависимости от команды значение параметра Command Data может либо не использоваться, либо указывать на передаваемые данные;

Каждый вызов диспетчера подразумевает следующие действия:

- 1. в локальную переменную типа Integer заносится значение кода команды; она будет передана по ссылке в качестве параметра Command Code;
- 2. в локальную переменную типа Integer заносится значение параметра команды; она будет передана по ссылке в качестве параметра Command Parameter;
- 3. в локальную переменную типа Pointer при необходимости заносится адрес области памяти содержащей требуемые для этой команды данные; она будет передана по ссылке в качестве параметра Command Data;
- 4. Вызывается функция Диспетчер интерфейса с перечисленными выше локальными переменными переданными по ссылке в качестве ее параметров (атрибутов).
- 5. Функция возвращает значение кода выполнения, при этом в локальной переменной, соответствующей параметру Command Data, может при некоторых командах возвращаться адрес на область памяти, содержащую соответствующие этой команде данные;

#### КОМАНДЫ ДИСПЕТЧЕРОВ ИНТЕРФЕЙСОВ V.

#### Команды как параметры функций

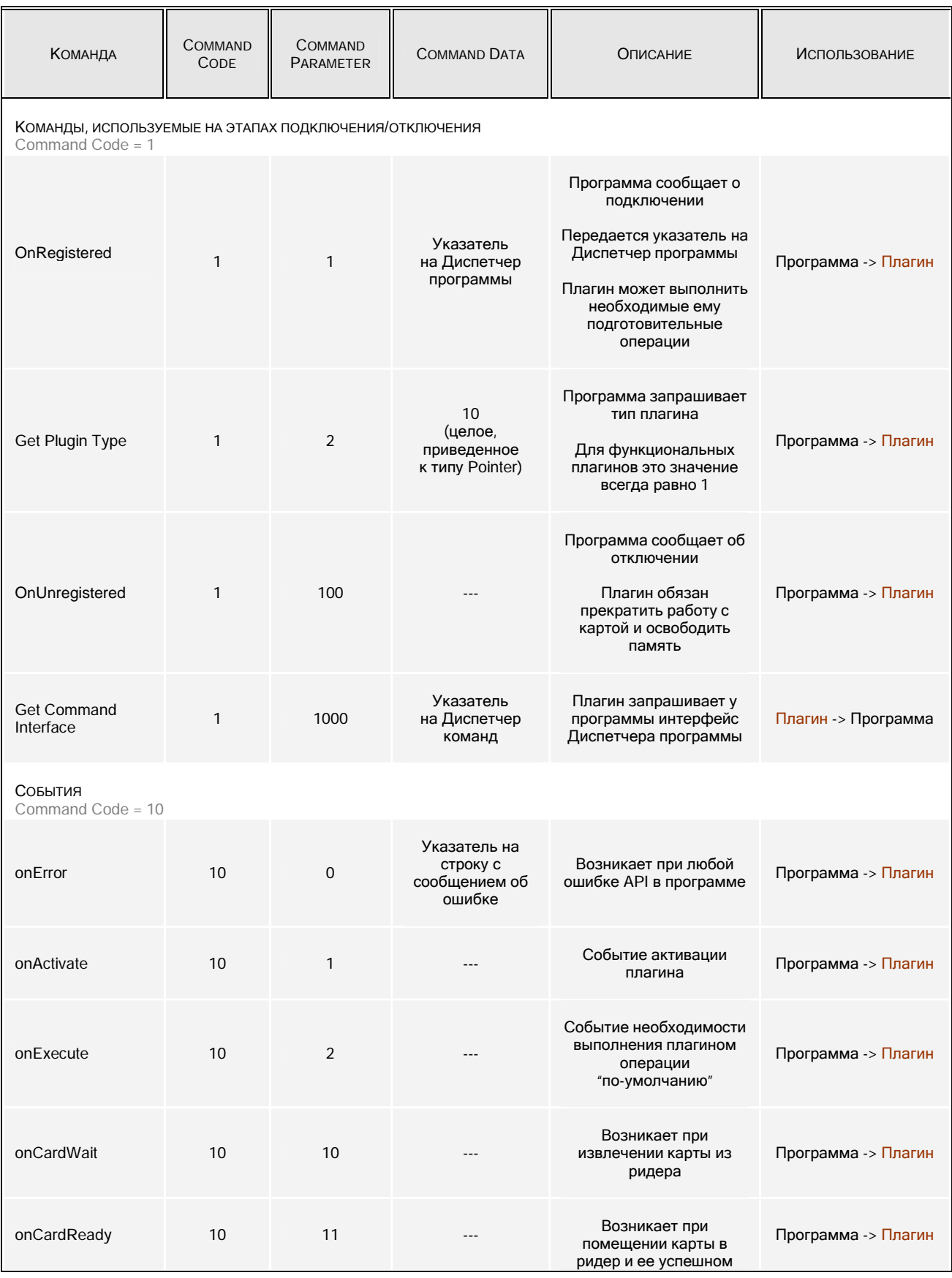

Copyright @ 2002-2005 by SCard SOFT

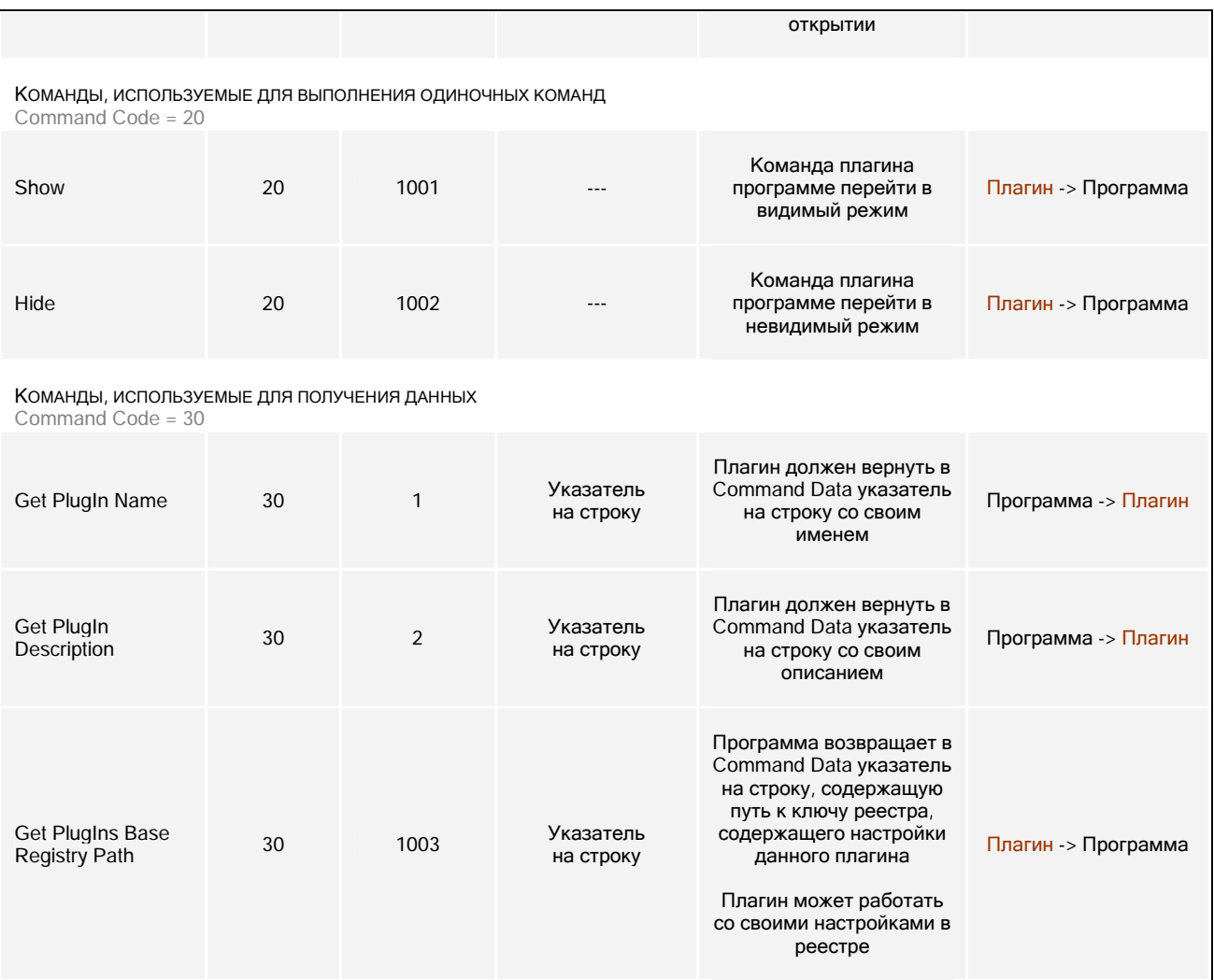

### VI. ДИСПЕТЧЕР КОМАНД

#### Для каждого подключенного плагина программа динамически создает его собственный Диспетчер команд, который предназначен для посылки плагином команд в карту и получения ее ответа.

Параметры функции:

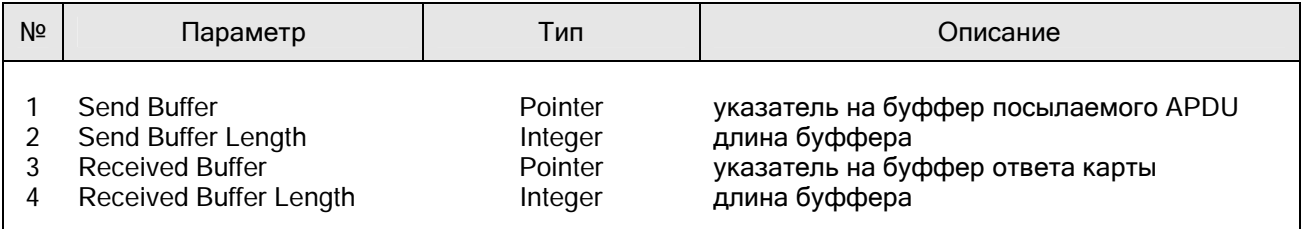

Все параметры функции передаются по ссылке, т.е. реально передаются указатели на локальные переменные типа Integer и Pointer.

Функция возвращает значение кода выполнения операции типа Integer:

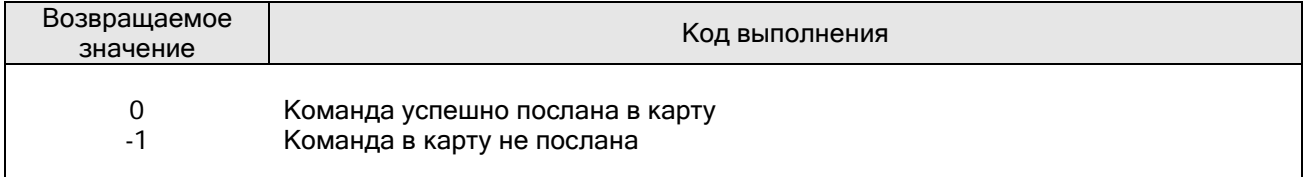

Каждая посылка команды в карту подразумевает следующие действия:

- 1. подготовка буффера посылаемой команды: значение каждого его байта должно быть установлено в соответствии со структурой посылаемого APDU согласно ISO 7816-4:
	- q Cla Ins P1 P2 P3 [DataIn] для протокола T0<br>q Cla Ins P1 P2 Lc [DataIn] Le для протокола T1  $q$  Cla Ins P1 P2 Lc  $[$ DataIn $]$  Le
- 2. в локальную переменную типа Pointer заносится адрес этого буффера; она будет передана по ссылке в качестве параметра Send Buffer;
- 3. в локальную переменную типа Integer заносится значение используемой длины буффера передаваемой команды - т.е. длина APDU; она будет передана по ссылке в качестве параметра Send Buffer Length;
- 4. локальная переменная типа Pointer, используемая для получения указателя на буффер Received Buffer, может иметь любое значение; она будет передана по ссылке в качестве параметра Received Buffer; при возврате из Диспетчера команд программой в нее будет помещен адрес буффера с полученными от карты данными;
- 5. локальная переменная типа Integer, используемая для определения длины полученных данных в буффере Received Buffer, может иметь любое значение; она будет передана по ссылке в качестве параметра Received Buffer Length; при возврате из Диспетчера команд программой в нее будет вписана длина буффера с полученными от карты данными;
- 6. Вызывается функция Диспетчер команд с перечисленными выше локальными переменными переданными по ссылке в качестве ее параметров (атрибутов).

- 7. В случае успешного диалога с картой функция возвращает значение 0, при этом в локальных переменных, соответствующих параметрам Received Buffer и Received Buffer Length, возвращаются соответственно адрес буффера с полученными от карты данными и его длина;
- 8. Формат возвращенных данных соответствует ISO 7816-4:
	- q [DataOut] SW1SW2

#### VII. **ПОДКЛЮЧЕНИЕ**

Ниже приводится алгоритм подключения плагина вызывающей программой.

- 1. Программа ищет файл плагина и, предполагая что это dll, пытается его подключить.
- 2. Производится поиск экспортируемой функции с предопределенным именем "DispatchInterface"; в случае успеха данная функция регистрируется как Диспетчер интерфейса данного плагина.
- 3. Программа проверяет тип плагина

Используя Диспетчер интерфейса плагина программой посылается команда (далее -"посылается команда"):

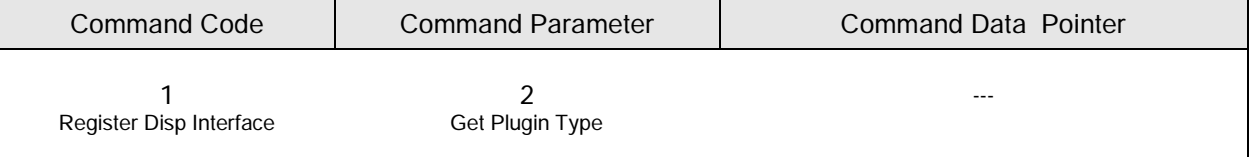

Плагин обязан вернуть значение типа. Для функциональных плагинов это значение всегда должно быть равно 10.

Локальная переменная, которая будет возвращена как Command Data Pointer, здесь используется не как указатель - вместо этого она приводится к типу Integer и ей присваивается значение 10.

#### 4. Программа запрашивает имя плагина

Посылается команда:

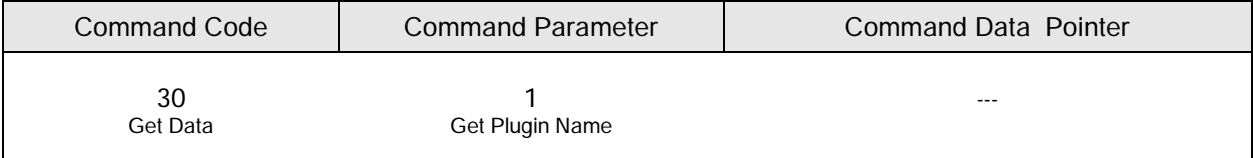

Плагин обязан вернуть в Command Data Pointer указатель на локальный массив символов, содержащий строку имени плагина.

Внимание! Строка всегда должна заканчиваться символом 0х00!

#### 5. Программа запрашивает строку описания плагина

Посылается команда:

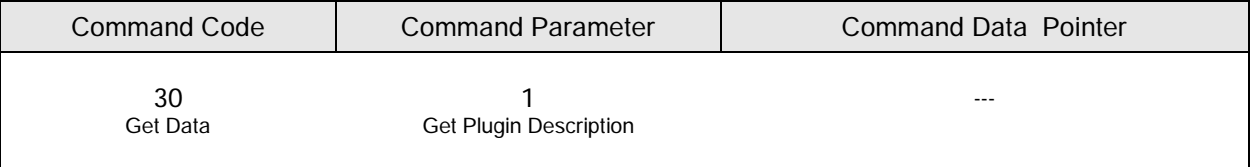

Плагин обязан вернуть в Command Data Pointer указатель на локальный массив символов, содержащий строку краткого описания плагина.

Внимание! Строка всегда должна заканчиваться символом 0x00 !

#### 6. Программа посылает плагину событие успешной регистрации

#### Посылается команда :

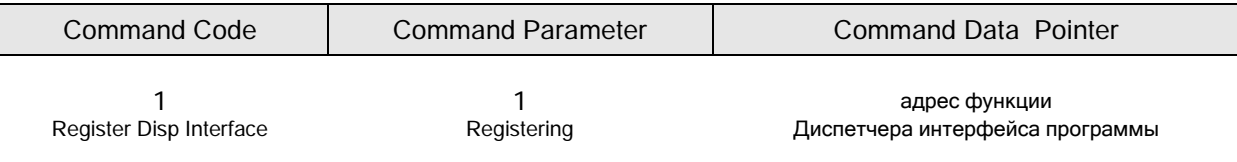

### VIII. СОБЫТИЯ

События играют важнейшую роль в рабочем цикле плагина. Ниже приводятся обязательные к обработке плагином события.

#### 1. Подключение

Принимаемая команда :

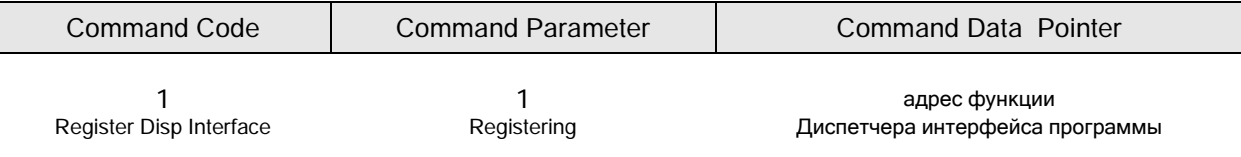

#### Событие возникает :

v однократно на этапе подключения плагина;

Реакция плагина на событие :

- v плагин должен зарегистрировать у себя адрес Диспетчера программы;
- v плагин при необходимости может выполнить инициализацию локальных данных;
- плагин может запросить через Диспетчер программы необходимые дополнительные данные, в том числе указатель на функцию Диспетчер команд;

#### 2. Отключение

#### Принимаемая команда :

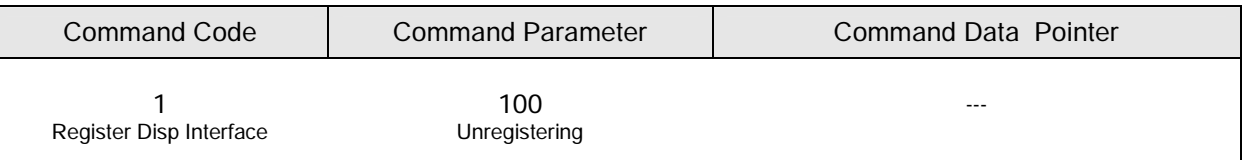

#### Событие возникает :

v однократно перед отключением плагина;

#### Реакция плагина на событие :

v плагин ОБЯЗАН прекратить все операции с картой;

- v плагин ОБЯЗАН закрыть все его видимые окна;
- v плагин ОБЯЗАН очистить занятую им память;
- v плагин должен подготовиться к отключению библиотеки;

#### 3. Ошибка

#### Принимаемая команда :

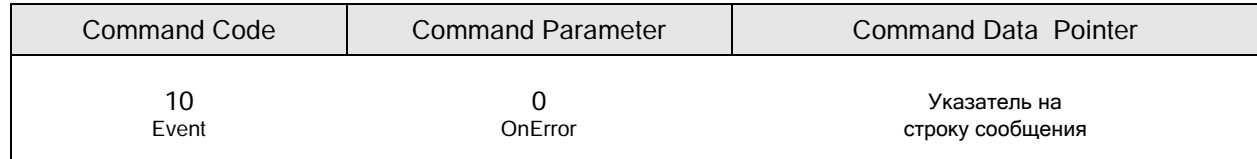

## Событие возникает:<br>v при любой ошиб

v при любой ошибке API;

Реакция плагина на событие :

v плагин может при необходимости обработать сообщение ошибки;

#### 4. Активация

#### Принимаемая команда :

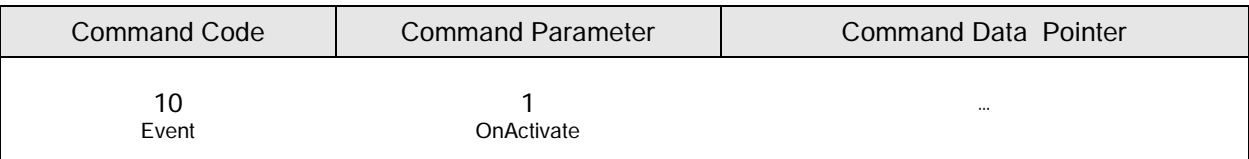

#### Событие возникает :

- v при выборе пользователем данного плагина из списка в Окне Ридера;
- v при назначении данного плагина "по умолчанию" и разрешении его автоактивации в окне настроек типа карты: в этом случае событие наступает при помещении карты в ридер;

#### Реакция плагина на событие :

v плагин должен активизироваться: сделать видимым главное окно и подготовиться к выполнению главной операции (если таковая имеется);

#### 5. Выполнение

#### Принимаемая команда :

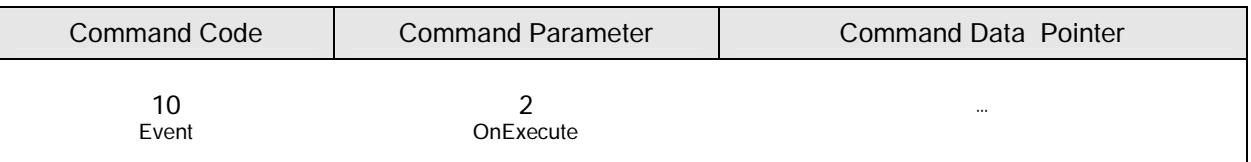

#### Событие возникает :

- v при выборе пользователем соответствующей команды в главном окне плагина;
- v при назначении данного плагина "по умолчанию" и разрешении его автовыполнения в окне настроек типа карты: - в этом случае событие наступает при помещении карты в ридер после события активации;

#### Реакция плагина на событие :

v плагин должен выполнить его главную операцию (если таковая имеется);

#### 6. Ожидание карты

#### Принимаемая команда :

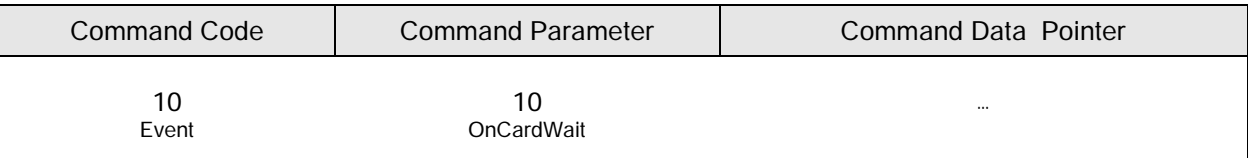

#### Событие возникает :

v при извлечении карты из ридера;

#### Реакция плагина на событие :

- плагин обязан прекратить все выполняемые в данный момент операции с картой и перейти в режим ожидания карты;
- 7. Карта готова к работе

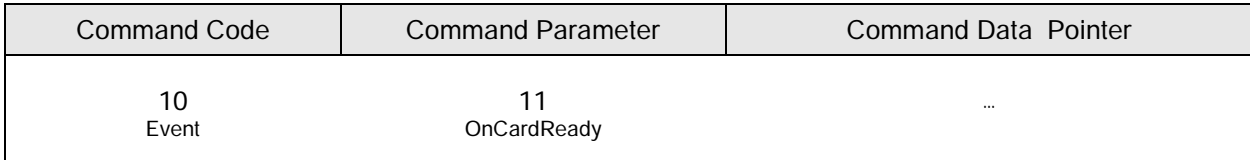

Событие возникает :

v при помещении карты в ридер и ее успешном открытии;

Реакция плагина на событие :

v плагин должен перейти в режим готовности к работе с новой картой;

### IX. ЗАКЛЮЧЕНИЕ

Интерфейс плагинов программы Smart Card ToolSet, как и сама программа, претерпевает изменения и постоянно развивается.

Мы приветствуем все Ваши пожелания по расширению функциональных возможностей интерфейса плагинов.

Пишите нам по адресу : <mailto:partners@scardsoft.com>